# **INTEL® HPC DEVELOPER CONFERENCE FUEL YOUR INSIGHT**

# **INTEL® HPC DEVELOPER CONFERENCE FUEL YOUR INSIGHT**

# Python Scalability Story In Production Environments

Sergey Maidanov Software Engineering Manager for Intel® Distribution for Python\*

Stanley Seibert Director of Community Innovation Continuum Analytics

# Motivation: Why Python

**Python** is #1 programming language in **hiring demand** followed by **Java** and **C++**.

And the demand is **growing**

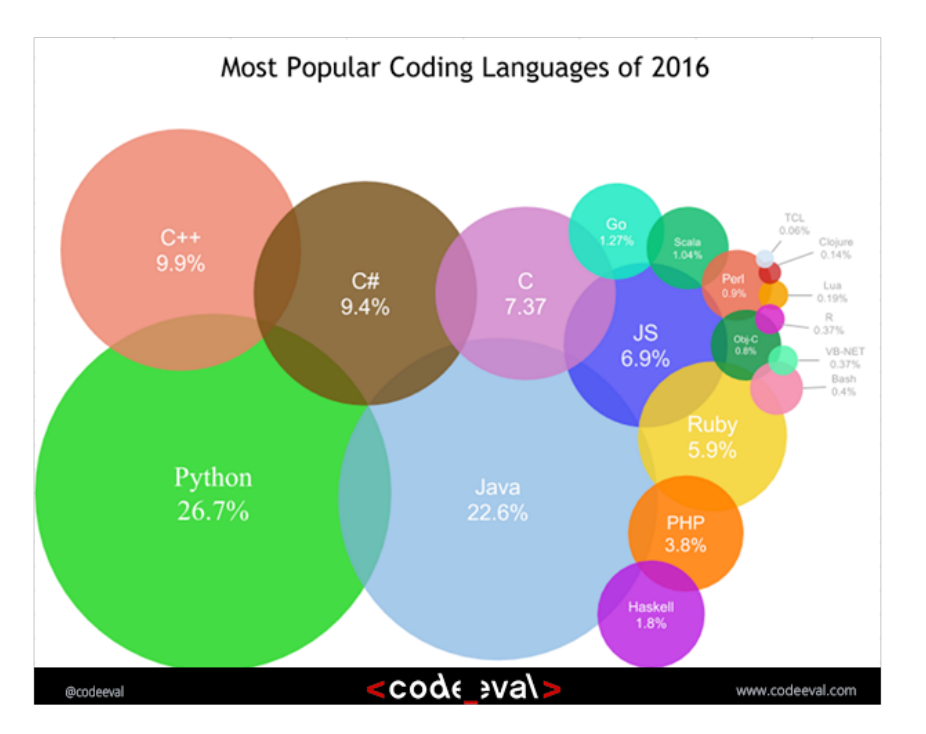

### What Problems We Solve: Scalable Performance

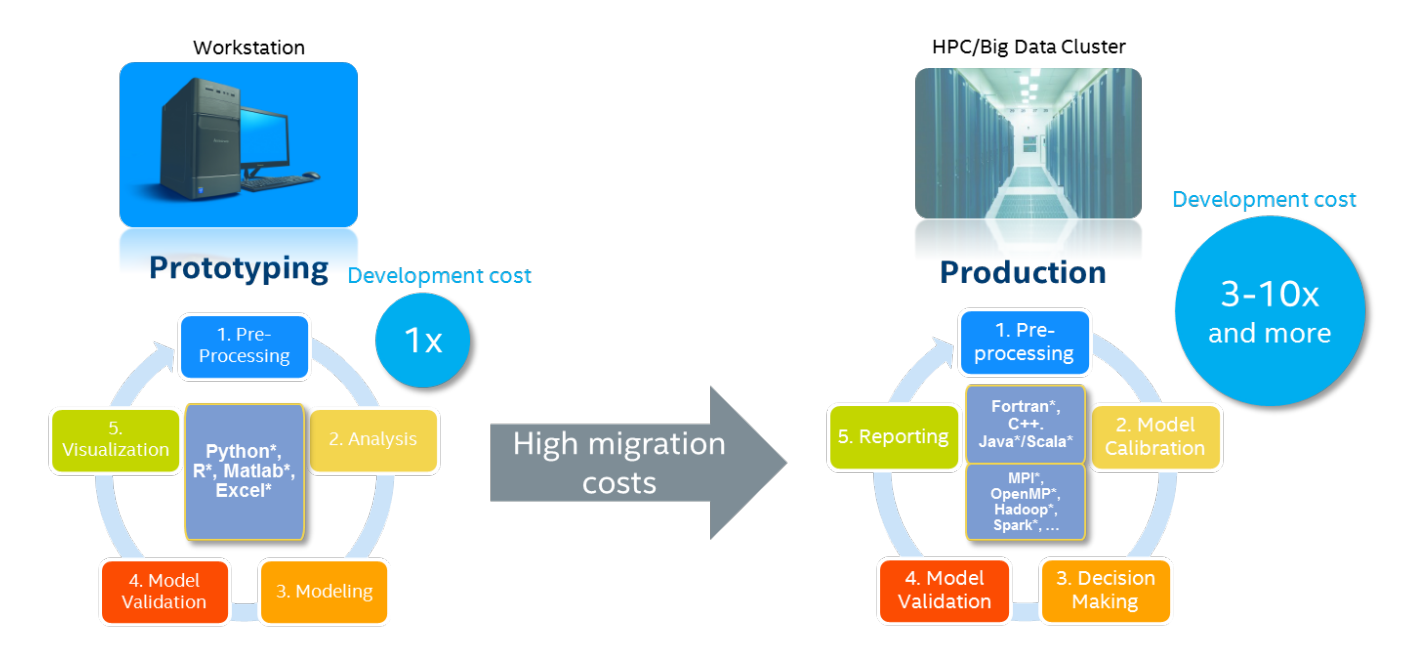

Make Python usable beyond prototyping environment by scaling out to HPC and Big Data environments

### What Problems We Solve: Out-Of-The-Box Usability

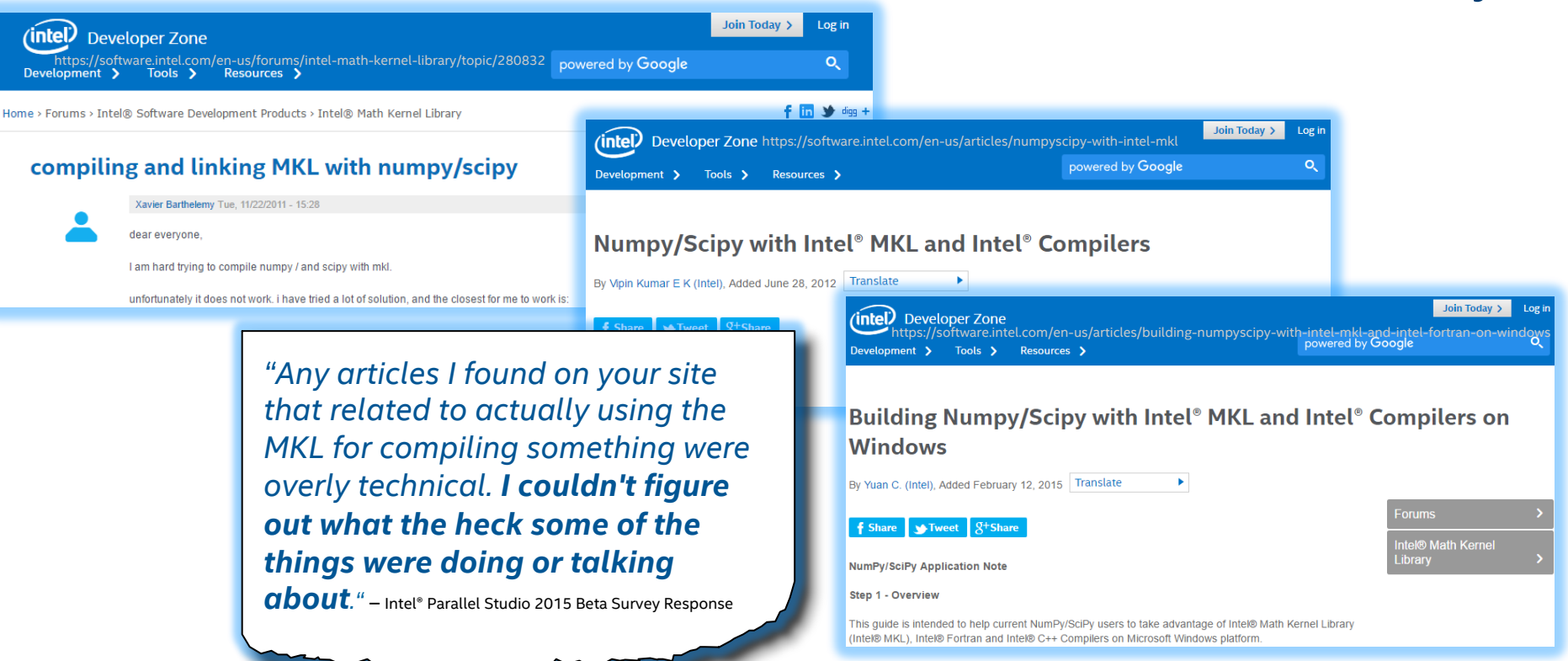

#### **INTEL® DISTRIBUTION FOR PYTHON\* 2017**

#### Advancing Python performance closer to native speeds

Easy, out-of-the-box access to high performance Python

- Prebuilt, optimized for numerical computing, data analytics, HPC
- Drop in replacement for existing Python. No code changes required

Performance with multiple optimization techniques

- Accelerated NumPy/SciPy/Scikit-Learn with Intel® MKL
- Data analytics with pyDAAL, enhanced thread scheduling with TBB, Jupyter\* Notebook interface, Numba, Cython
- Scale easily with optimized MPI4Py and Jupyter notebooks

Faster access to latest optimizations for Intel architecture

- Distribution and individual optimized packages available through conda and Anaconda Cloud: anaconda.org/intel
- Optimizations upstreamed back to main Python trunk

# Why Yet Another Python Distribution?

Python\* Performance as a Percentage of C/Intel® MKL for Intel® Xeon® Processors, 32 Core (Higher is Better)

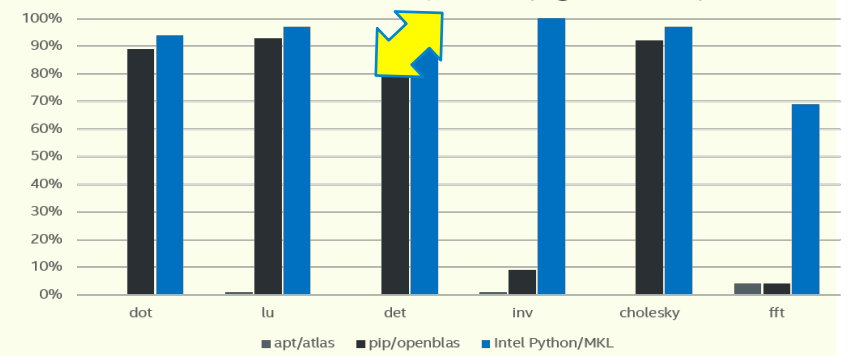

**HPC DEVELOPER CO** 

#### **Mature AVX2 instructions based product New AVX512 instructions based product**

#### **Intel® Xeon® Processors Intel® Xeon Phi™ Product Family**

Python\* Performance as a Percentage of C/Intel® MKL for Intel® Xeon Phi™ Product Family, 64 Core (Higher is Better)

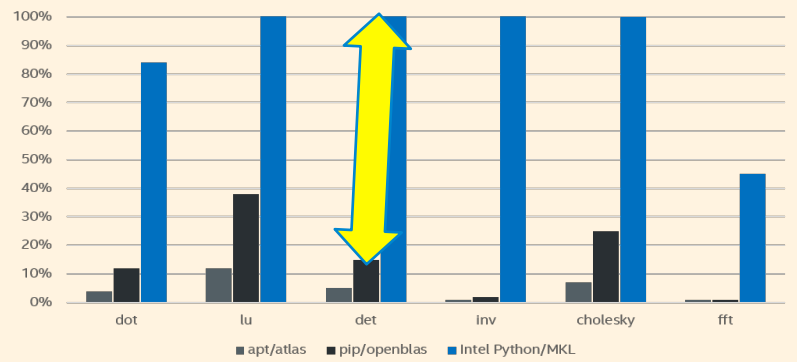

Configuration Info: apt/atlas: installed with apt-get, Ubuntu 16.10, python 3.5.2, numpy 1.11.0, scipy 0.17.0; pip/openblas: installed with pip, Ubuntu 16.10, python 3.5.2, numpy 1.11.1, scipy 0.18.0; htel Python: Intel Di 2017;. Hardware: Xeon: Intel Xeon CPU E5-2698 v3 @ 2.30 GHz (2 sockets, 16 cores each, HT=off), 64 GB of RAM, 8 DIMMS of 8GB@2133MHz; Xeon Phi: Intel Intel® Xeon Phi™ CPU 7210 1.30 GHz, 96 GB of RAM, 6 DIMMS of 16GB@1200MHz

Software and workloads used in performance tests may have been optimized for performance only on Intel microprocessors. Performance tests, such as SYSmark and MobileMark, are measured using specific computer systems, compo software, operations and functions. Any change to any of those factors may cause the results to vary. You should consult other information and performance tests to assist you in fully evaluating your contemplated purchases performance of that product when combined with other products. \* Other brands and names are the property of their respective owners. Benchmark Source: Intel Corporation

Optimization Notice: Intel's compilers may or may not optimize to the same degree for non-Intel microprocessors for optimizations that are not unique to Intel microprocessors. These optimizations include SSE2, SSE3, and SS sets and other optimizations. Intel does not guarantee the availability, functionality, or effectiveness of any optimization on microprocessors not manufactured by Intel. Microprocessor-dependent optimizations in this prod use with Intel microprocessors. Certain optimizations not specific to Intel microarchitecture are reserved for Intel microprocessors. Please refer to the applicable product User and Reference Guides for more information re instruction sets covered by this notice. Notice revision #20110804 .

# Scaling To HPC/Big Data Production Environment

- Hardware and software efficiency crucial in production (Perf/Watt, etc.)
- Efficiency = Parallelism
	- Instruction Level Parallelism with effective memory access patterns
	- SIMD
	- Multi-threading
	- Multi-node

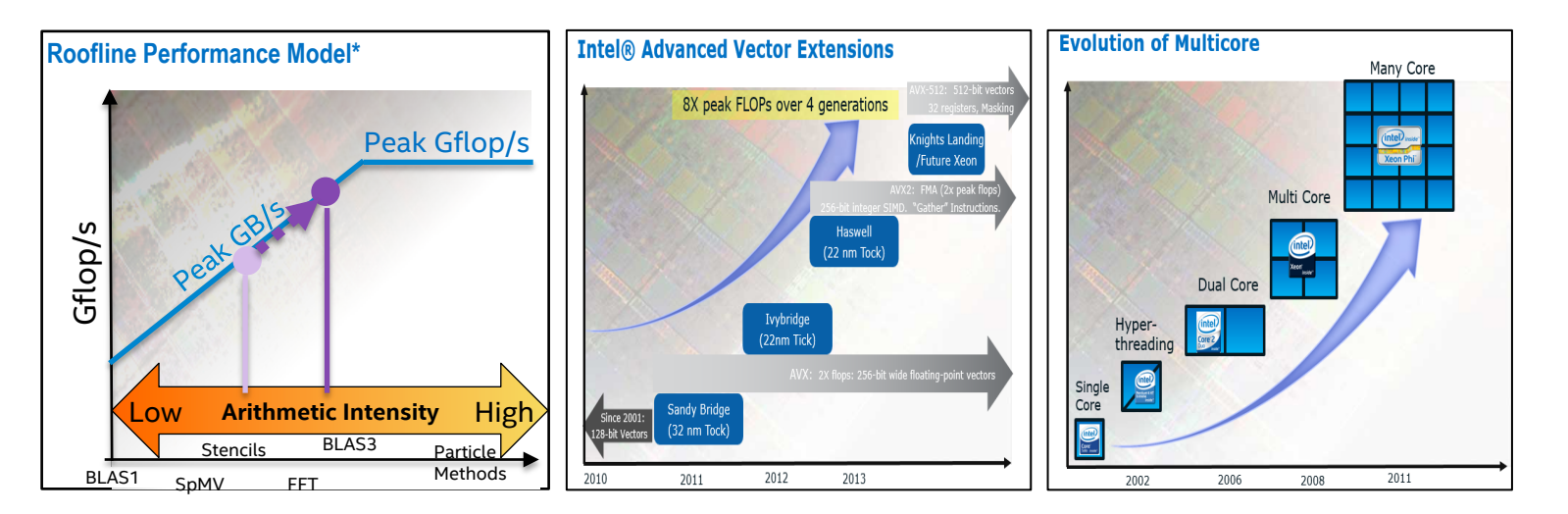

#### **INTEL® HPC DEVELOPER CONFERENCE** \* Roofline Performance Model https://crd.lbl.gov/departments/computer-science/PAR/research/roofline/

# Efficiency = Parallelism in Python

- CPython as interpreter inhibits parallelism but…
- … Overall Python tools evolved far toward unlocking parallelism

Native extensions numpy\*, scipy\*, scikitlearn\* accelerated with Intel® MKL, Intel® DAAL, Intel® IPP

Composable multithreading with Intel® TBB and Dask\*

Multi-node parallelism with mpi4py\* accelerated with Intel® MPI

Language extensions for vectorization & multi-threading (Cython\*, Numba\*)

Integration with Big Data platforms and Machine Learning frameworks (pySpark\*, Theano\*, TensorFlow\*, etc.)

Mixed language profiling with Intel® VTune™ Amplifier

# Numpy<sup>\*</sup> & Scipy<sup>\*</sup> optimization S with Intel® MKL Configuration Into: apt/atlas: installed with apt-get, Ubuntu 16.10, python 3.5.2, numpy 1.11.0, scipy 0.17.0; pip/openblas: installed with pip, Ubuntu 16.10, python 3.5.2

1.11.1, scipy 0.18.0; Intel Python: Intel Distribution for Python 2017;. Hardware: Xeon: Intel Xeon CPU E5-2698 v3 @ 2.30 GHz (2 sockets, 16 cores each, HT=off), 64 GB of RAM, 8 DIMMS of 8GB@2133MHz; Xeon Phi: Intel Intel® Xeon Phi™ CPU 7210 1.30 GHz, 96 GB of RAM, 6 DIMMS of 16GB@1200MHz

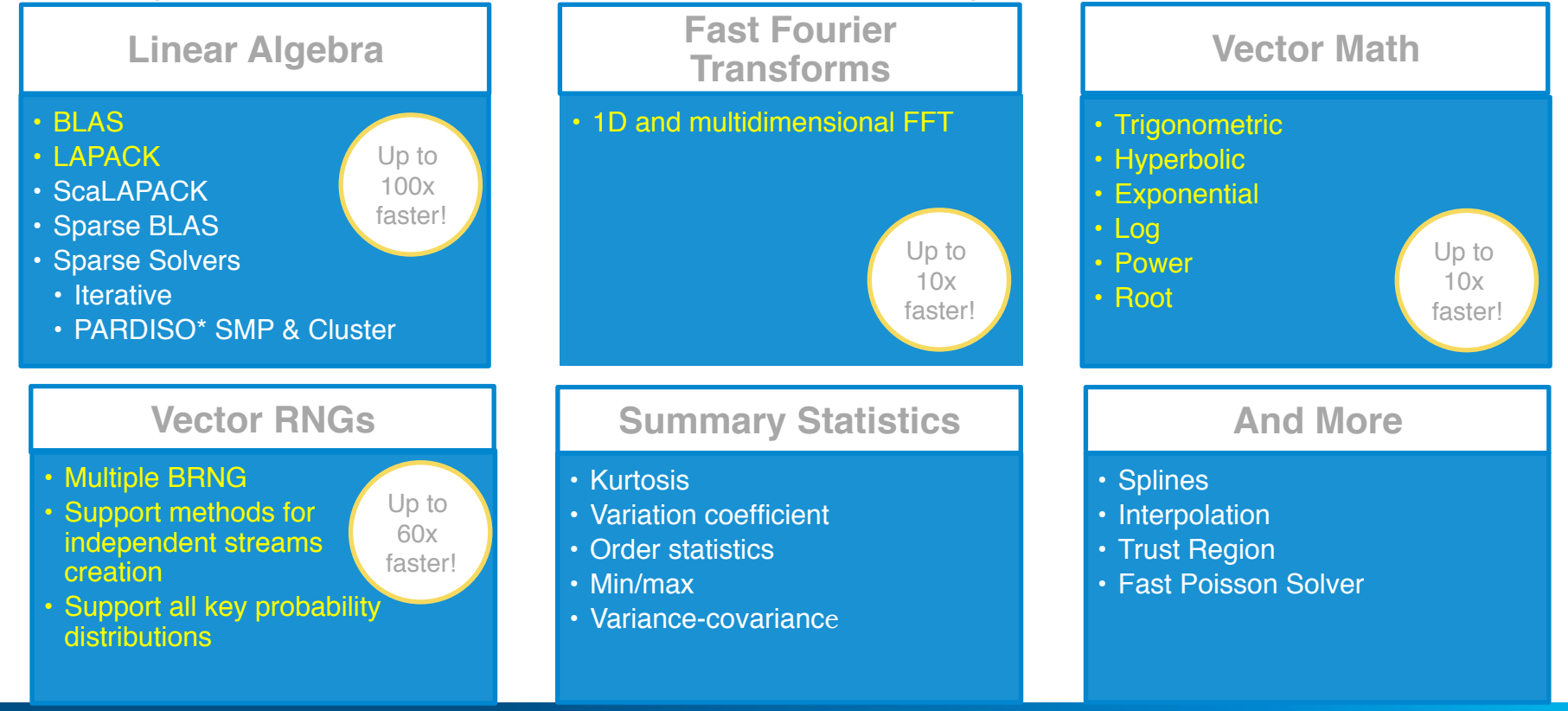

#### **INTEL® HPC DEVELOPER CONFERENCE**

Functional domain in this color accelerate respective NumPy, SciPy, etc. domain

# Scikit-Learn\* optimizations with Intel® MKL

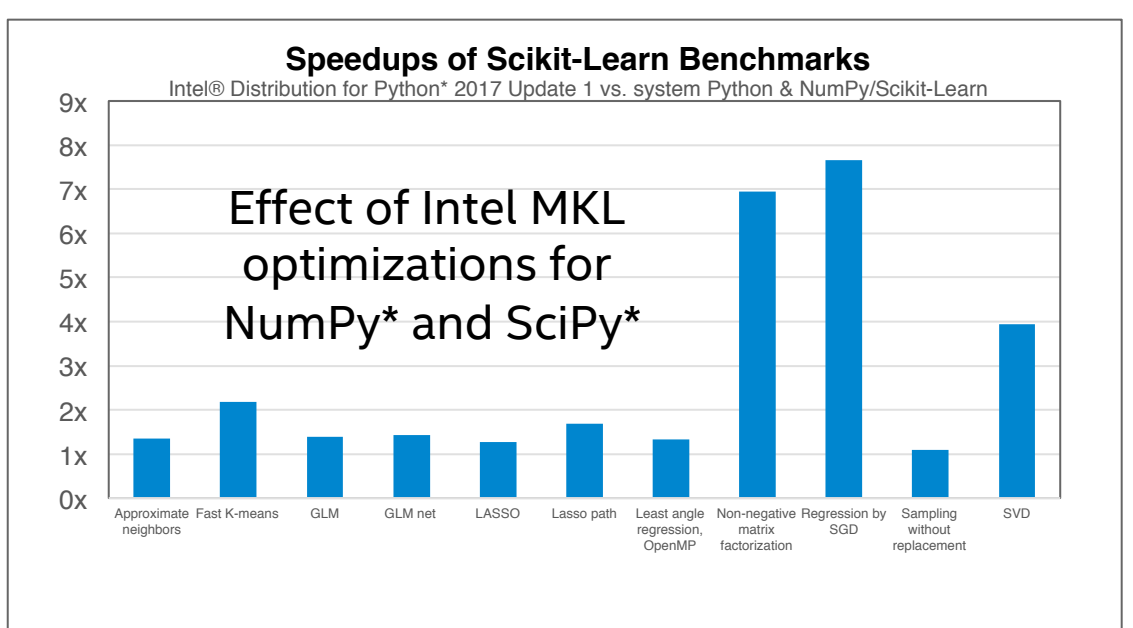

Intel® Distribution for Python\* ships Intel® Data Analytics Acceleration Library with Python interfaces, a.k.a. pyDAAL

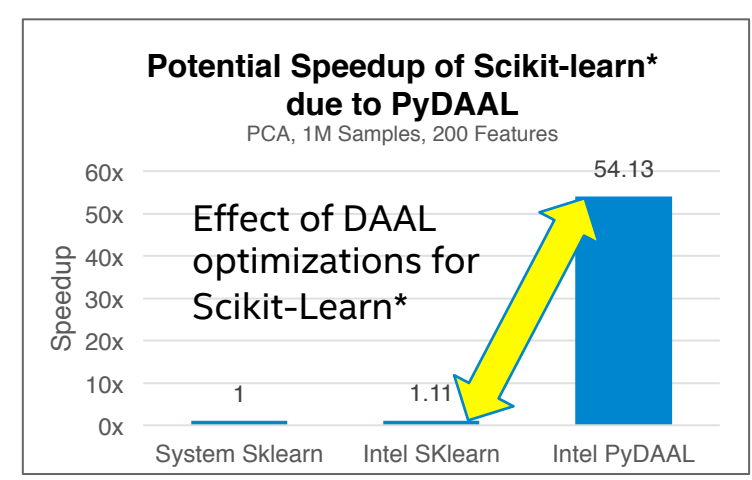

System info: 32x Intel® Xeon® CPU E5-2698 v3 @ 2.30GHz, disabled HT, 64GB RAM; Intel® Distribution for Python\* 2017 Gold; Intel® MKL 2017.0.0; Ubuntu 14.04.4 LTS; Numpy 1.11.1; scikit-learn 0.17.1. See Optimization Notice.

Software and workloads used in performance tests may have been optimized for performance only on Intel microprocessors. Performance tests, such as SYSmark and MobileMark, are measured using specific computer systems, compo operations and functions. Any change to any of those factors may cause the results to vary. You should consult other information and performance tests to assist you in fully evaluating your contemplated purchases, includin product when combined with other products. \* Other brands and names are the property of their respective owners. Benchmark Source: Intel Corporation

Optimization Notice: Intel's compilers may or may not optimize to the same degree for non-Intel microprocessors for optimizations that are not unique to Intel microprocessors. These optimizations include SSE2, SSE3, and SS

optimizations, Intel does not guarantee the availability, functionality, or effectiveness of any optimization on microprocessors not manufactured by Intel. Microprocessor-dependent optimizations in this product are intende microprocessors. Certain optimizations not specific to Intel microarchitecture are reserved for Intel microprocessors. Please refer to the applicable product User and Reference Guides for more information regarding the spe this notice. Notice revision #20110804 .

# Distributed parallelism

Intel® MPI library accelerates Intel® Distribution for Python\* (Mpi4py\*, Ipyparallel\*)

#### Intel Distribution for Python\* also supports

- PySpark\* Python interfaces for Spark\*, a fast and general engine for large-scale data processing.
- Dask\* a flexible parallel computing library for analytic computing*.*

Configuration Info: Intel(R) Xeon(R) CPU E5-2697 v4 @ 2.30GHz, 2x18 cores, HT is ON, RAM 128GB; Versions: Oracle Linux Server 6.6, Intel® DAAL 2017 Gold, Intel® MPI 5.1.3; Interconnect: 1 GB Ethernet

Software and workloads used in performance tests may have been optimized for performance only on Intel microprocessors. Performance tests, such as SYSmark and MobileMark, are measured using specific computer systems, components, software, operations and functions. Any change to any of those factors may cause the results to vary. You should consult other information and performance tests to assist you in fully evaluating your contemplated purchases, including the performance of that product when combined with other products. \* Other brands and names are the property of their respective owners. Benchmark Source: Intel Corporation

Optimization Notice: Intel's compilers may or may not optimize to the same degree for non-Intel microprocessors for optimizations that are not unique to Intel microprocessors. These optimizations include SSE2, SSE3, and SSSE3 instruction sets and other optimizations. Intel does not guarantee the availability, functionality, or effectiveness of any optimization on microprocessors not manufactured by Intel. Microprocessor-dependent optimizations in this product are intended for use with Intel microprocessors. Certain optimizations not specific to Intel microarchitecture are reserved for Intel microprocessors. Please refer to the applicable product User and Reference Guides for more information regarding the specific instruction sets covered by this notice. Notice revision #20110804 .

**INTEL® HPC DEVELOPER CONFE** 

#### Mpi4py\* performance vs. native Intel® MPI

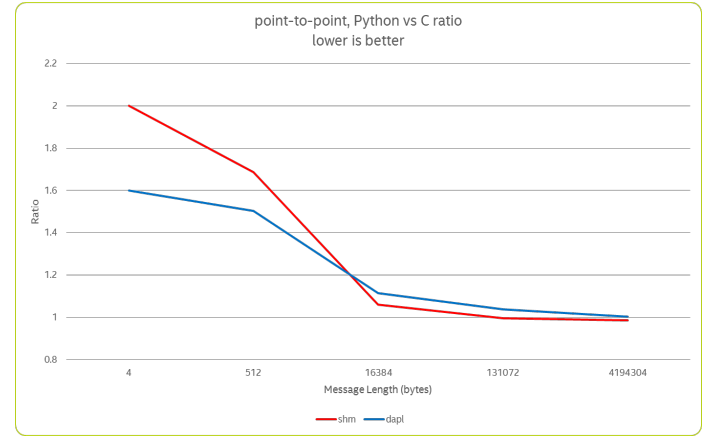

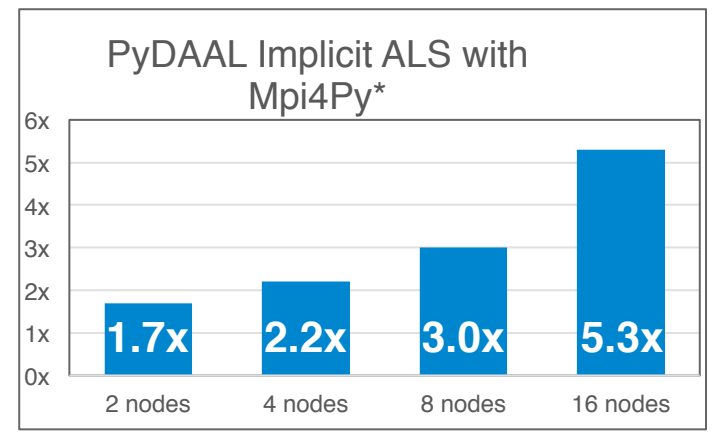

## Composable multi-threading with Intel® TBB

- Amhdal's law suggests extracting parallelism at all levels
- Software components are built from smaller ones
- If each component is threaded there can be too much!
- Intel TBB dynamically balances thread loads and effectively manages oversubscription

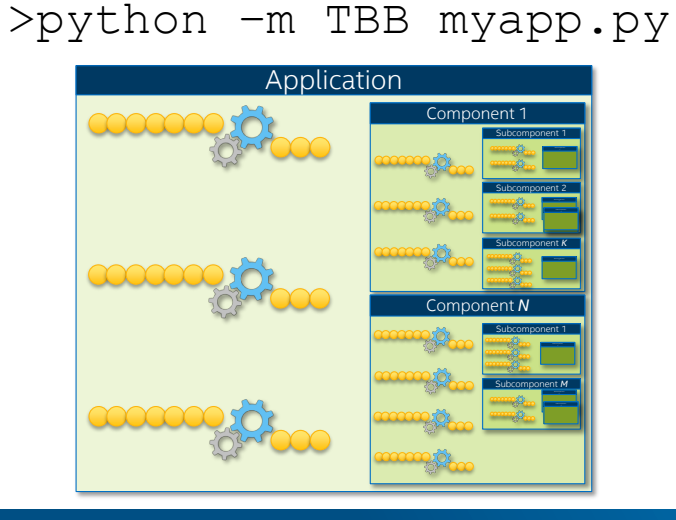

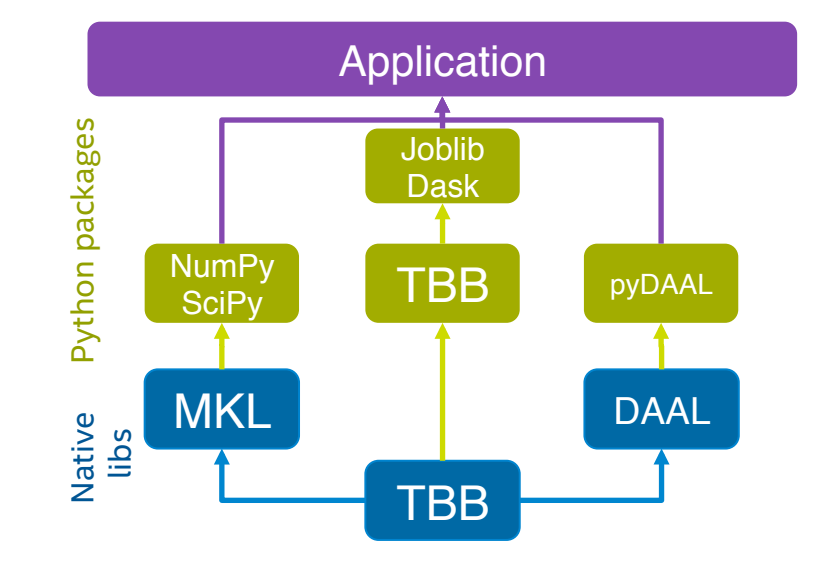

### Composable Parallelism: QR Performance

```
\frac{1}{2} import time, numpy as np
2x = np.random.random((100000, 2000)), \texttt{t0} = \texttt{time}.\texttt{time}()_{4}q, r = np.linalg.qr(x)
stest = np.allclose(x, q.dot(r))
assert(test)
print(time.time() - t0)
```

```
import time, dask, dask.array as da
x = da.random.random((100000, 2000),chunks=(10000, 2000)\overline{\mathbf{3}}4t\theta = \text{time}.\text{time}()sq, r = da.linalg.gr(x)
{i} test = da.all(da.isclose(x, q.dot(r)))
\overline{a} assert(test.compute()) # threaded
s print(time.time() - t0)
```
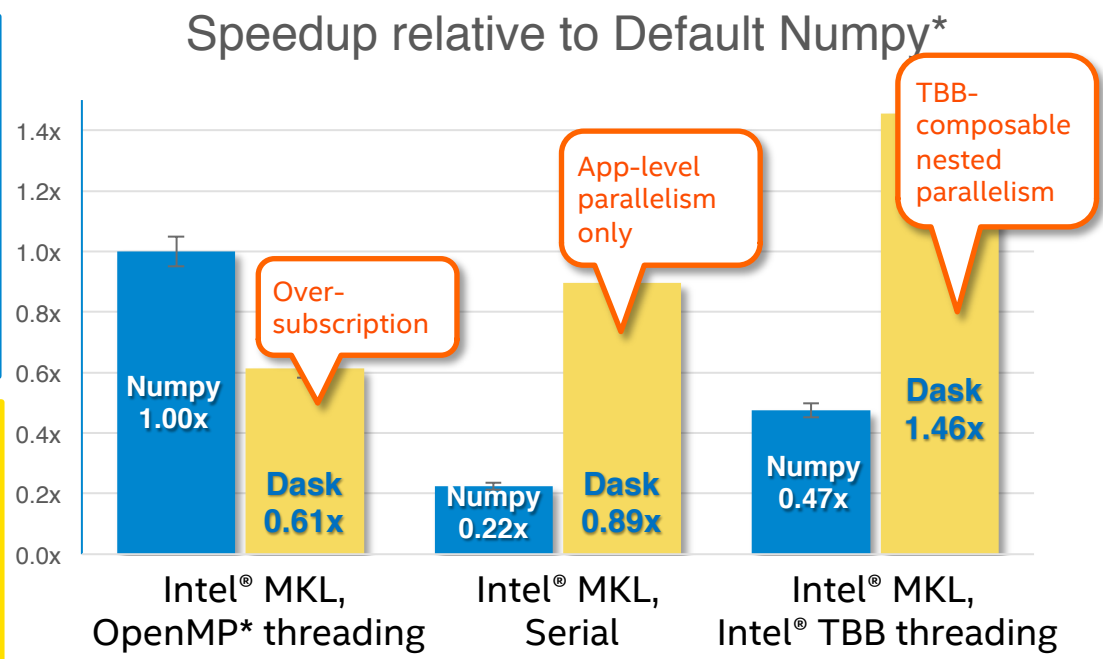

System info: 32x Intel(R) Xeon(R) CPU E5-2698 v3 @ 2.30GHz, disabled HT, 64GB RAM; Intel(R) MKL 2017.0 Beta Update 1 Intel(R) 64 architecture, Intel(R) AVX2; Intel(R)TBB 4.4.4; Ubuntu 14.04.4 LTS; Dask 0.10.0; Numpy 1.11.0. Software and workloads used in performance tests may have been optimized for performance only on Intel microprocessors. Performance tests, such as SYSmark and MobileMark, are measured using specific computer systems, components, software, operations and functions. Any change to any of those factors may cause the results to vary. You should consult other information and performance tests to assist you in fully evaluating your contemplated purchases, including the performance of that product when combined with other products. \* Other brands and names are the property of their respective owners. Benchmark Source: Intel Corporation Optimization Notice: Intel's compilers may or may not optimize to the same degree for non-Intel microprocessors for optimizations that are not unique to Intel microprocessors. These optimizations include SSE2, SSE3, and SSSE3 instruction sets and other optimizations. Intel does not guarantee the availability, functionality, or effectiveness of any optimization on microprocessors not manufactured by Intel. Microprocessor-dependent optimizations in this product are intended for use with Intel microprocessors. Certain optimizations not specific to Intel microarchitecture are reserved for Intel microprocessors. Please refer to the applicable product User and Reference Guides for more information regarding the specific instruction sets covered by this notice. Notice revision #20110804

#### Profiling Python\* code with Intel® VTune™ Amplifier

#### Right tool for high performance application profiling at all levels

- Function-level and line-level hotspot analysis, down to disassembly
- Call stack analysis
- Low overhead
- Mixed-language, multi-threaded application analysis
- Advanced hardware event analysis for native codes (Cython, C++, Fortran) for cache misses, branch misprediction, etc.

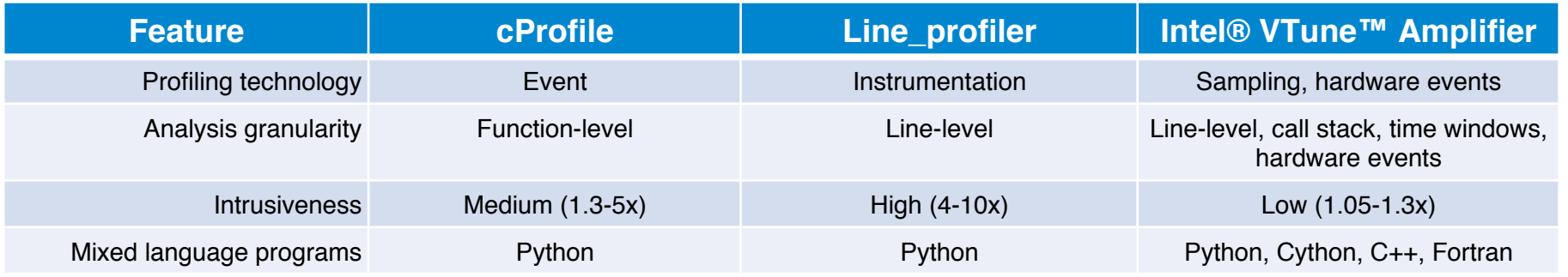

# **INTEL® HPC DEVELOPER CONFERENCE FUEL YOUR INSIGHT**

# Scaling Python with JIT Compilation

Stanley Seibert Director of Community Innovation Continuum Analytics November 2016

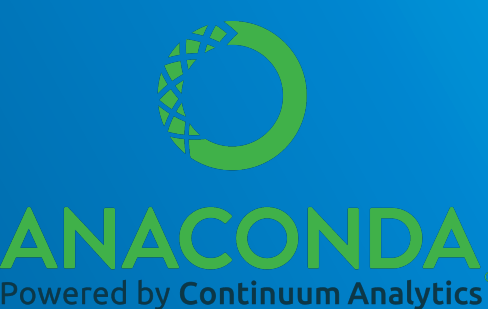

# Creating a Compiler For Python

Many valid approaches, but we think these are the most important for data science:

- **Cannot replace the standard interpreter** 
	- Must be able to continue to use pandas, SciPy, scikit-learn, etc
- **Minimize boilerplate** 
	- Traditional compiled Python extensions require a lot of infrastructure. Try to stay simple and get out of the way.
- **Be flexible about execution model** 
	- Not all hardware is a general purpose CPU
- **Integrate well with Python's adaptable ecosystem** 
	- Must be able to continue to use pandas, SciPy, scikit-learn, etc

# Numba: A JIT Compiler for Python Functions

- An open-source, function-at-a-time compiler library for Python
- Compiler toolbox for different targets and execution models:
	- single-threaded CPU, multi-threaded CPU, GPU
	- regular functions, "universal functions" (array functions), GPU kernels
- Speedup: 2x (compared to basic NumPy code) to 200x (compared to pure Python)
- Combine ease of writing Python with speeds approaching FORTRAN
- Empowers data scientists who make tools for *themselves and other data scientists*

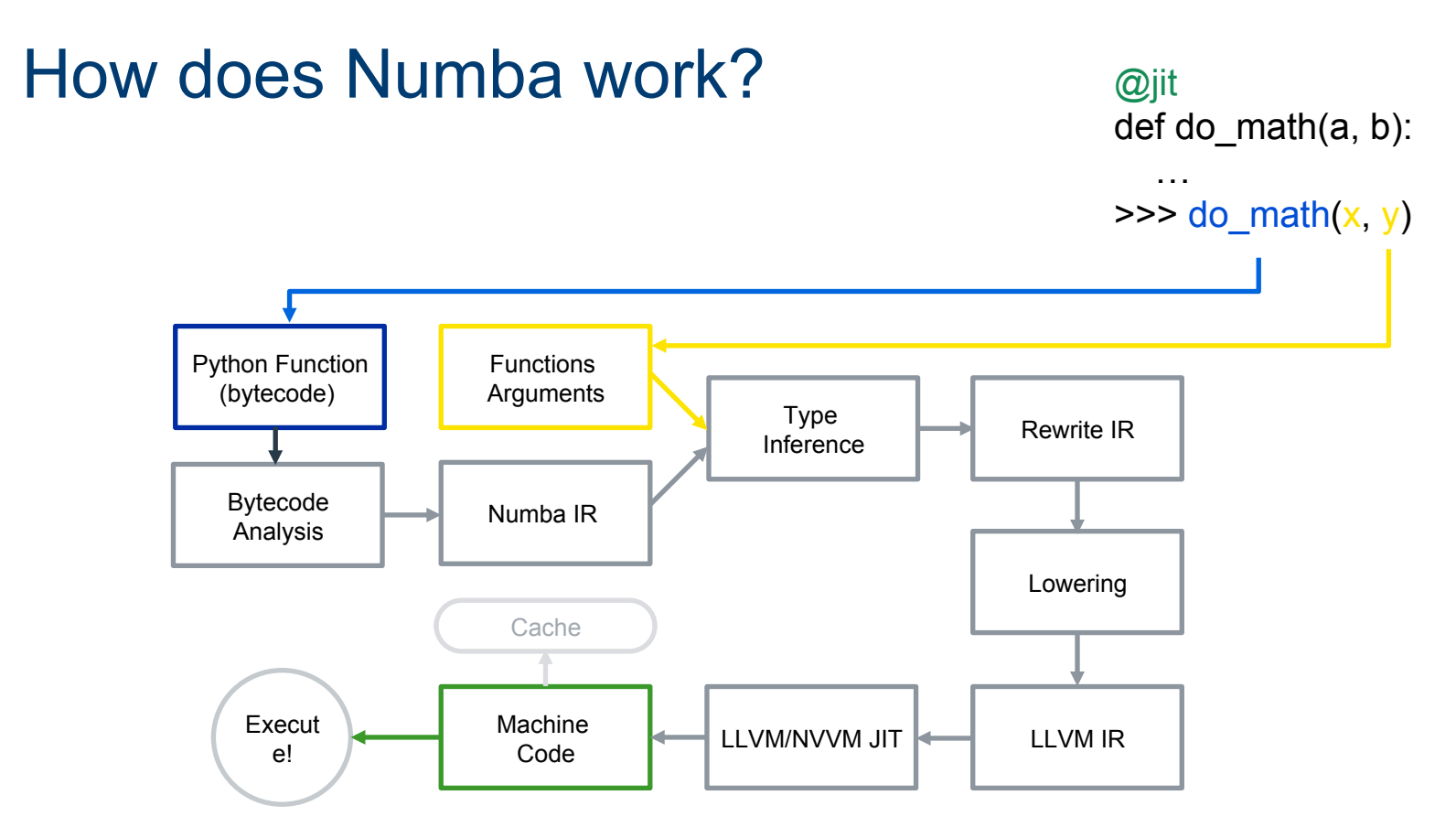

#### Supported Platforms and Hardware

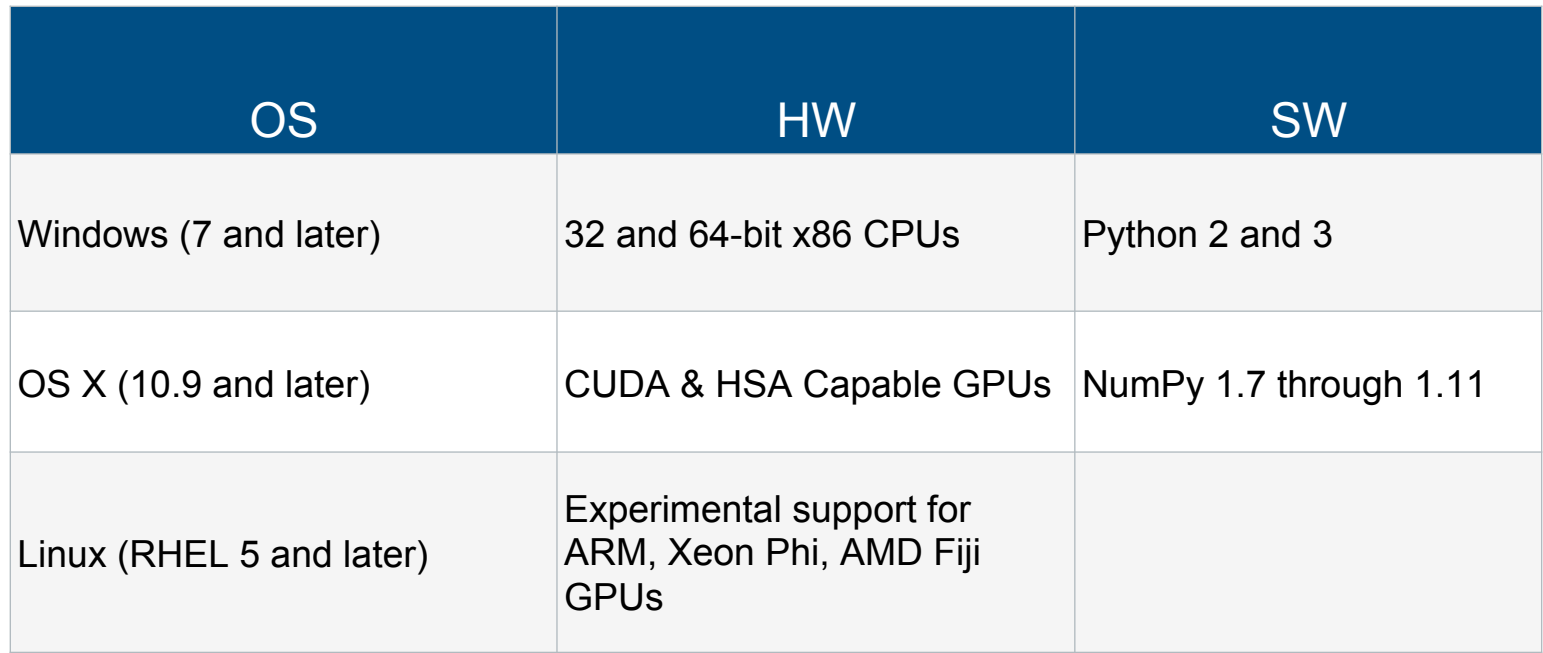

### Basic Example

```
In [87]:\elljit(nopython=True)
         def nan compact(x):
             out = np. empty like(x)
             out index = 0for element in x:
                  if not np.isnan(element):
                      out(outindex] = elementout index += 1return out [: out index]
```

```
In [88]: a = np.random.uniform(size=10000)a[a \le 0.2] = np.namenp.testing.assert equal(nan compact(a), a[~np.isnan(a)])
```
In  $[89]$ : *ktimeit a*[ $\neg$ np.isnan(a)]

*&timeit nan compact(a)* 

10000 loops, best of 3: 52  $\mu$ s per loop 100000 loops, best of 3: 19.6  $\mu$ s per loop

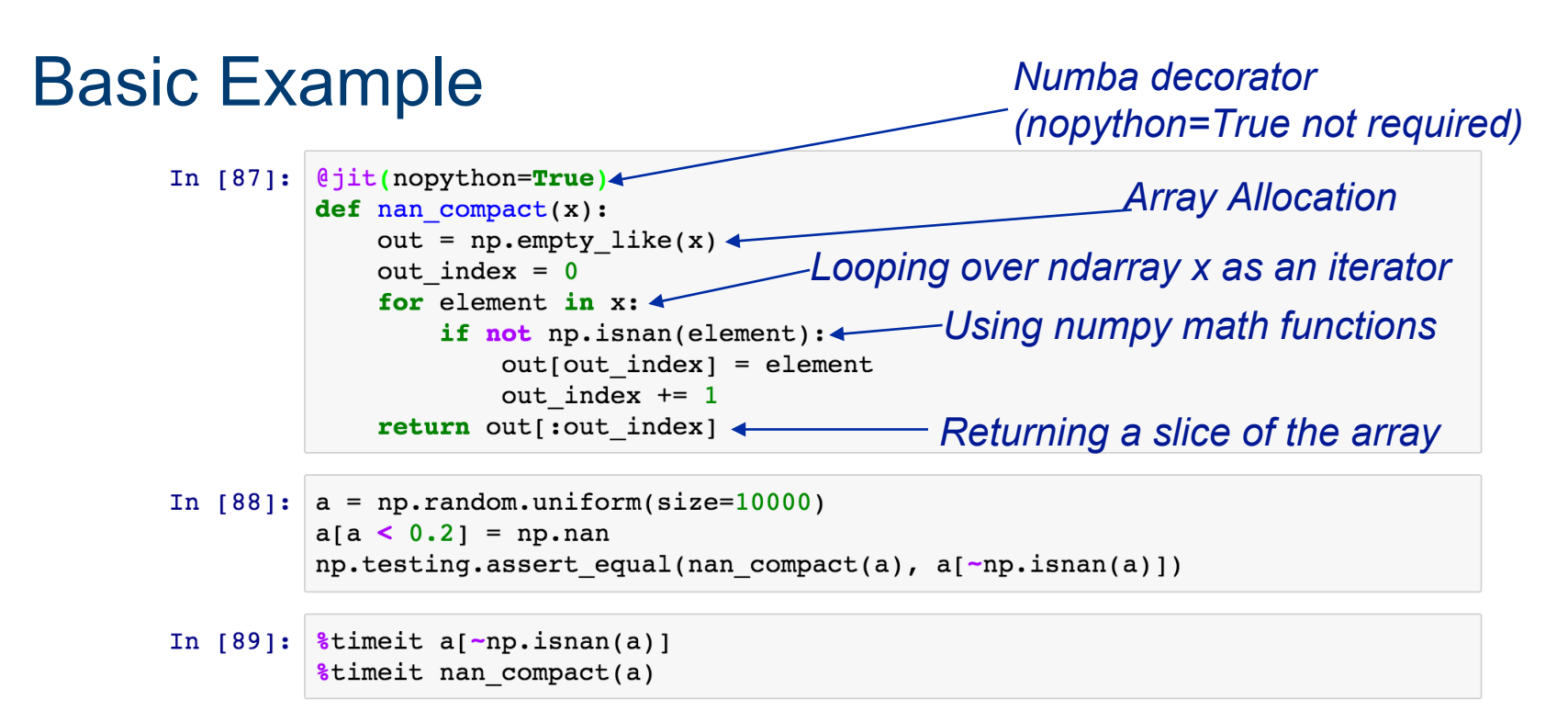

10000 loops, best of 3: 52  $\mu$ s per loop 100000 loops, best of 3: 19.6 µs per loop

*2.7x speedup!* 

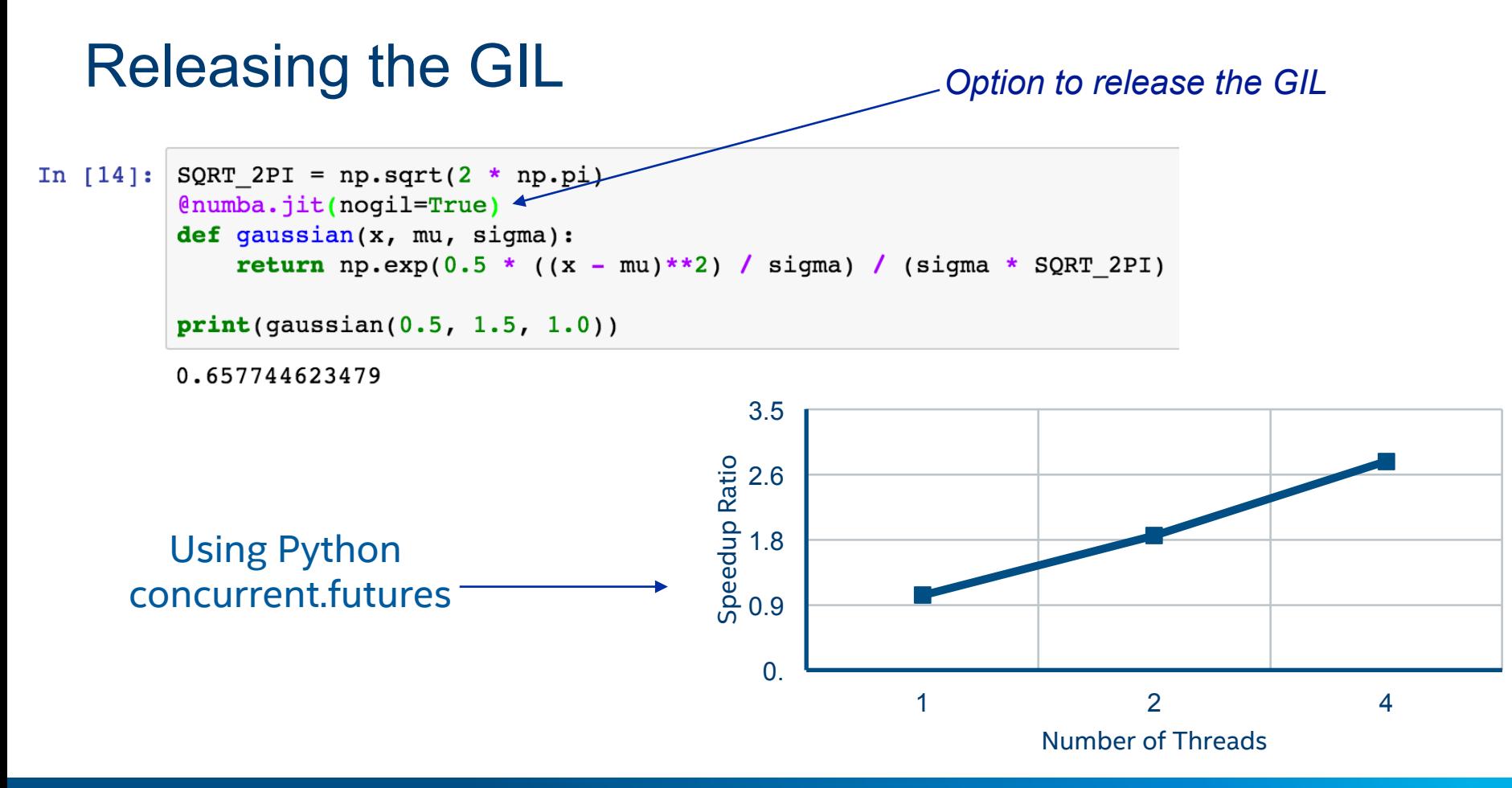

## Universal Functions (Ufuncs)

**Ufuncs are a core concept in NumPy for array-oriented computing.** 

- A function with scalar inputs is broadcast across the elements of the input arrays:
	- $-$  np.add([1,2,3], 3) == [4, 5, 6]
	- $-$  np.add([1,2,3], [10, 20, 30]) == [11, 22, 33]
- Parallelism is present, by construction. Numba will generate loops and can automatically multi-thread if requested.
- Before Numba, creating fast ufuncs required writing C. No longer!

#### Universal Functions (Ufuncs)

```
@numba.vectorize <
                                                   Different decorator! 
In [13]:def response(v, gamma):
             if v < 0:
                 return 0.0
             elif v < 1:
                 return v ** gamma
             else:
                 return v
```

```
In [14]: x = npu. Linspace (-1, 2, 10000)qamma = 1.7Limeit np.piecewise(x, [x < 0, x > = 1], [0.0, \text{lambda x}: x, \text{lambda x}: x^{**}gamma])
          &timeit response(x, qamma)
          1000 loops, best of 3:\overline{244} us per loop
          The slowest run took 411.51 times longer than the fastest. This could mean that an intermedia
          te result is being cached.
          10000 loops, best of 3:136 \mu s per loop
                                                         1.8x speedup!
```
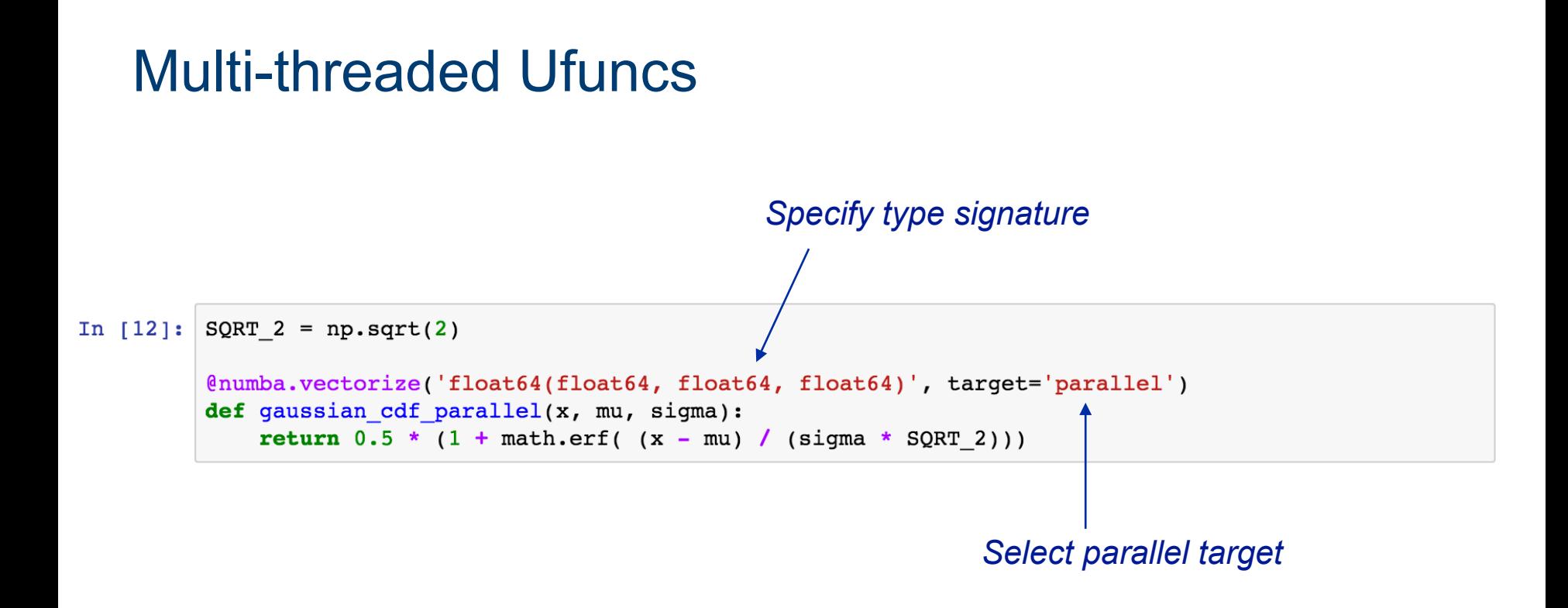

Automatically uses all CPU cores!

#### **HPC DEVELOPER CONFERENCE INTEL®**

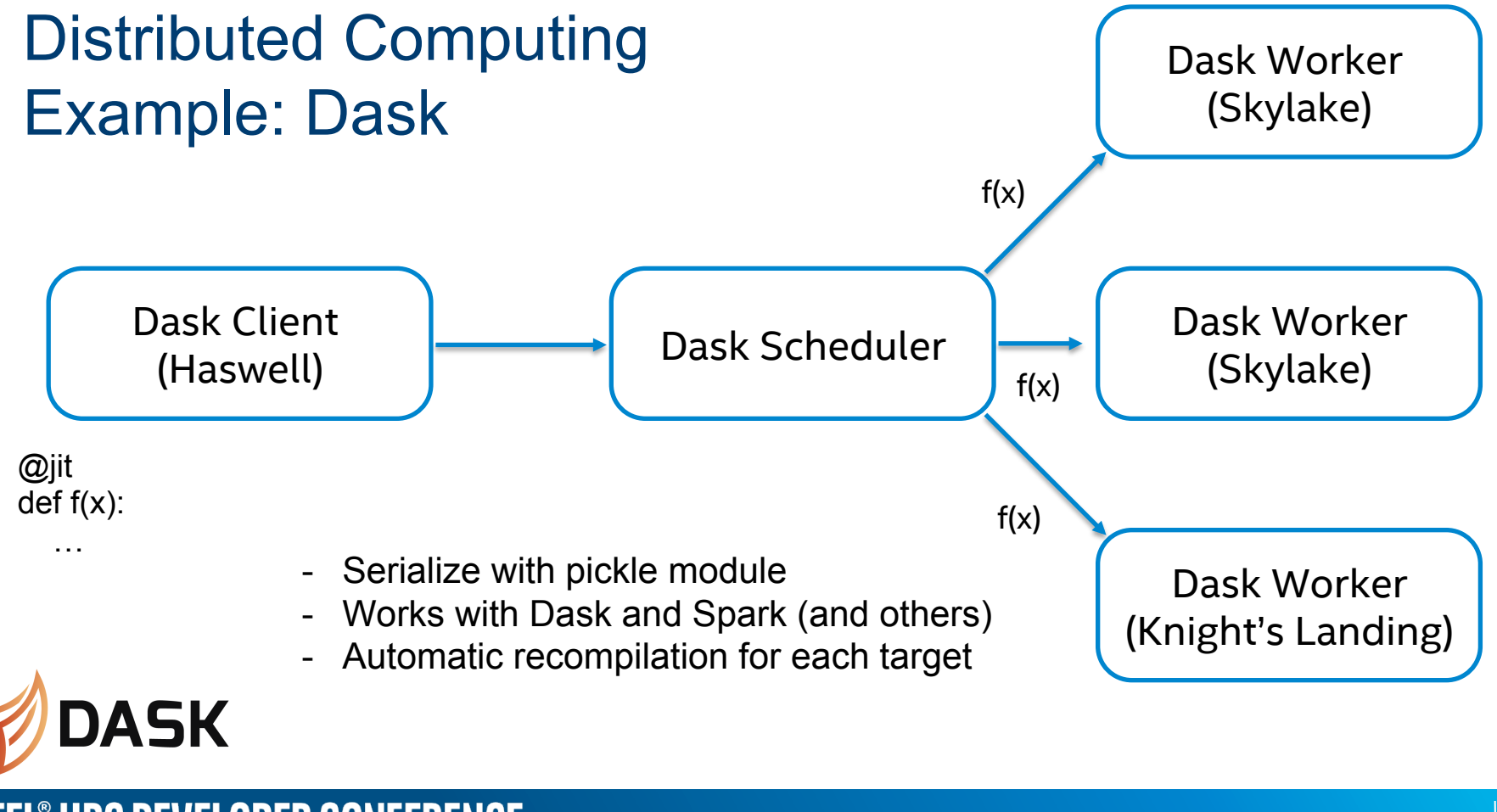

## Other Numba Features

- Detects CPU model during code generation and instructs LLVM to optimize for that architecture.
- Automatic dispatch to multiple type-specialized implementations of the same function
- Uses LLVM autovectorization optimization passes for SIMD code generation
- Supports calls directly to C with CFFI and ctypes
- Optional caching of compiled functions to disk
- Ahead of time compilation to shared libraries
- Extension API allowing 3rd parties to extend the compiler with new data types and functions.

### **Conclusion**

- Numba Create new high performance functions on-the-fly with pure Python
- Understands NumPy arrays and many NumPy operations
- Supplies several compilation modes and options for multi-threading
- Use with your favorite distributed computing framework

- For more information: http://numba.pydata.org
- Comes with Anaconda: https://www.continuum.io/downloads

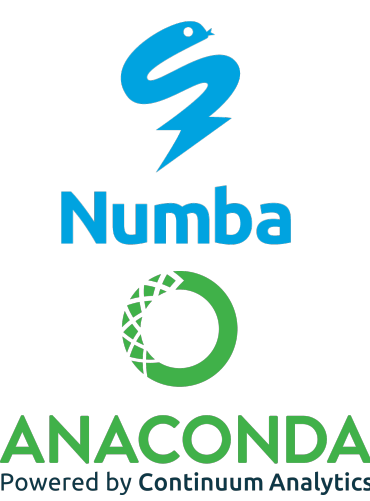

# Call To Action

Intel is working with community leaders like Continuum Analytics to bring the BEST performance on IA to Python developers

- Start with either Intel's or Continuum's distribution
	- Both have Intel performance goodness baked in!
	- You cannot go wrong either way!
- Give Numba\* a try and see performance increase
- Try Python<sup>\*</sup> performance profiling with Intel® VTune™ Amplifier!
- Intel Distribution for Python is free!

https://software.intel.com/en-us/intel-distribution-for-python

- Commercial support included for Intel® Parallel Studio XE customers!
- Easy to install with Anaconda\* https://anaconda.org/intel/

# **INTEL® HPC DEVELOPER CONFERENCE FUEL YOUR INSIGHT**

# **Thank you for your time**

Stan Seibert

stan.seibert@continuum.io

www.intel.com/hpcdevcon

Intel® Distribution for Python\* Powered by Anaconda\*

 $(i$ ntel $)$ 

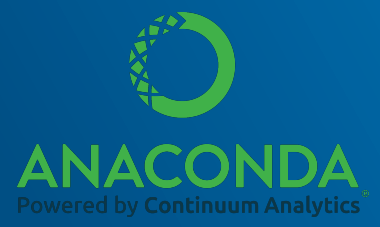

Sergey Maidanov

sergey.Maidanov@intel.com

www.intel.com/hpcdevcon

# Legal Disclaimer & Optimization Notice

**INTEL® HPC DEVELOPER CONFERENCE** 

INFORMATION IN THIS DOCUMENT IS PROVIDED "AS IS". NO LICENSE, EXPRESS OR IMPLIED, BY ESTOPPEL OR OTHERWISE, TO ANY INTELLECTUAL PROPERTY RIGHTS IS GRANTED BY THIS DOCUMENT. INTEL ASSUMES NO LIABILITY WHATSOEVER AND INTEL DISCLAIMS ANY EXPRESS OR IMPLIED WARRANTY, RELATING TO THIS INFORMATION INCLUDING LIABILITY OR WARRANTIES RELATING TO FITNESS FOR A PARTICULAR PURPOSE, MERCHANTABILITY, OR INFRINGEMENT OF ANY PATENT, COPYRIGHT OR OTHER INTELLECTUAL PROPERTY RIGHT.

Software and workloads used in performance tests may have been optimized for performance only on Intel microprocessors. Performance tests, such as SYSmark and MobileMark, are measured using specific computer systems, components, software, operations and functions. Any change to any of those factors may cause the results to vary. You should consult other information and performance tests to assist you in fully evaluating your contemplated purchases, including the performance of that product when combined with other products.

For more complete information about compiler optimizations, see our Optimization Notice at https://software.intel.com/en-us/ articles/optimization-notice#opt-en.

Copyright © 2016, Intel Corporation. All rights reserved. Intel and the Intel logo are trademarks of Intel Corporation in the U.S. and/ or other countries. \*Other names and brands may be claimed as the property of others.